# **9** software

Adabas Vista

## Parameters

Version 8.2.2

March 2013

# Adabas Vista

This document applies to Adabas Vista Version 8.2.2.

Specifications contained herein are subject to change and these changes will be reported in subsequent release notes or new editions.

Copyright © 2013 Software AG, Darmstadt, Germany and/or Software AG USA, Inc., Reston, VA, United States of America, and/or their licensors.

Detailed information on trademarks and patents owned by Software AG and/or its subsidiaries is located at http://documentation.softwareag.com/legal/.

Use of this software is subject to adherence to Software AG's licensing conditions and terms. These terms are part of the product documentation, located at http://documentation.softwareag.com/legal/ and/or in the root installation directory of the licensed product(s).

This software may include portions of third-party products. For third-party copyright notices and license terms, please refer to "License Texts, Copyright Notices and Disclaimers of Third-Party Products". This document is part of the product documentation, located at http://documentation.softwareag.com/legal/ and/or in the root installation directory of the licensed product(s).

#### Document ID: AVI-PARAMETERS-822-20130315

## Table of Contents

| Preface                                        | v  |
|------------------------------------------------|----|
| 1 Adabas Vista Parameters                      | 1  |
| General                                        | 2  |
| Partitioning Parameters                        | 3  |
| Translation Parameters                         | 11 |
| Target Category Parameters                     | 13 |
| 2 Adabas Vista Client Runtime Controls         | 15 |
| Command Time                                   | 16 |
| Convergence Processing Control for CL Commands | 16 |
| Database Number for ET Data                    | 17 |
| Distributed Lock Mode                          |    |
| Enable Multiple Database Updates               |    |
| Error Reporting                                | 19 |
| Error Response Code                            | 19 |
| Extended Hold                                  | 20 |
| Global Format IDs                              | 20 |
| Mask RSP148 on OP commands                     | 21 |
| Mode                                           | 21 |
| Origin CID Transport                           | 22 |
| Pages                                          | 22 |
| Trace                                          | 23 |
| Vista ON/OFF for Job                           | 23 |

# Preface

This section describes the parameters and client runtime controls which are used to control Adabas Vista processing. These parameters and controls are defined and maintained using Adabas Vista Online Services.

- Adabas Vista Parameters
- Adabas Vista Client Runtime Controls

Vista shares some runtime controls with Adabas System Coordinator. When a new runtime control is added a panel appears with the title System Coordinator Runtime Controls. Please refer to the Adabas System Coordinator for further information on the controls appearing in this panel.

# Adabas Vista Parameters

| General                    | 2 |
|----------------------------|---|
| Partitioning Parameters    |   |
| Translation Parameters     |   |
| Target Category Parameters |   |

This section describes the Adabas Vista parameters.

| General Parameters        | File Partitioning Parameters  | File Translation<br>Parameters | Target Category<br>Parameters          |
|---------------------------|-------------------------------|--------------------------------|----------------------------------------|
| Command Limit             | Access                        | Target Database<br>Number      | First-level Null<br>Definition Policy  |
| Source Database<br>Number | Adabas TOPISN                 | Target File Number             | Category<br>Adjustment Policy          |
| Source File<br>Number     | Critical                      | Mandatory                      | Second-level Null<br>Definition Policy |
| Source Name               | Enable ISN Positioning        | Priority                       |                                        |
|                           | Maximum Number Partitions     | Redirect                       |                                        |
|                           | Partition Database Number     | No Translation                 |                                        |
|                           | Partition File Number         | User Info                      |                                        |
|                           | Partition ID                  |                                |                                        |
|                           | Partition ID Assignment       |                                |                                        |
|                           | Partitioning Field            |                                |                                        |
|                           | Partitioning Field High Value |                                |                                        |
|                           | Shared Partition              |                                |                                        |
|                           | Source Type                   |                                |                                        |
|                           | Store Control Option          |                                |                                        |
|                           | User Partition Concurrency    |                                |                                        |

# General

#### **Command Limit**

| Description                                                                                                    | Possible Values | Default |
|----------------------------------------------------------------------------------------------------|-----------------|---------|
| The maximun number of commands permitted against a source file. Any command that exceeds this number will result in an error code. The default value 0 indicates no limit. |                 | 0       |

#### Source Database Number

| Description                                                                                                    | Minimum | Maximum | Default |
|----------------------------------------------------------------------------------------------------|---------|---------|---------|
| The number of a database which identifies an Adabas Vista file. This number is used in conjunction with a source file number. | 1       | 65535   | 0       |
| <b>Note:</b> In Natural systems, this is the database number defined in a DDM.                                                |         |         |         |

#### Source File Number

| Description                                                                                                 | Minimum | Maximum | Default |
|----------------------------------------------------------------------------------------------------|---------|---------|---------|
| The file number for an Adabas Vista file. This number is used in conjunction with a source database number. | 1       | 65535   | 0       |
| <b>Note:</b> In Natural systems, this is the file number defined in a DDM.                                  |         |         |         |

#### Source Name

| Description                                                                                                    | Possible Values | Default |
|----------------------------------------------------------------------------------------------------|-----------------|---------|
| A unique name identifying a particular Adabas Vista file without referring to the<br>source database and file number. The name must be unique across all published<br>partitioned file definitions. The name must also be unique across all published<br>translation rules. |                 | none    |
| (optional)                                                                                                    |                 |         |

# **Partitioning Parameters**

#### Access

| Description                                                           | Possible Values           | Default |
|-----------------------------------------------------------------------|---------------------------|---------|
| Controls the type of access for each partition of a partitioned file. | FULL   READ   ONLY   NONE | FULL    |
| The following values are permitted:                                   |                           |         |
| FULL: read/write access is permitted                                  |                           |         |
| READ: read-only access is permitted                                   |                           |         |
| ONLY: partition is set to FULL and all other partitions to NONE       |                           |         |
| NONE: no access is permitted                                          |                           |         |
| See section Partition Restriction for more information.               |                           |         |

#### Adabas TOPISN

| Description                                                                                                    | Minimum | Maximum       | Default    |
|----------------------------------------------------------------------------------------------------|---------|---------------|------------|
| The maximum Adabas ISN permitted for a partition.                                                                                                    | 1       | 2,147,483,647 | 16,777,215 |
| Adabas Vista enforces the specified maximum during read and store processing.                                                                                              |         |               |            |
| The initial maximum is determined by the Maximum Number of<br>Partitions / Default Partition TOPISN, established when the partitioned<br>file is first defined.            |         |               |            |
| This parameter may be used to provide a lower value in order to maintain specific partition sizes that may have been derived from recovery and maintenance considerations. |         |               |            |
| <b>Note:</b> The Adabas TOPISN value is a limit on the maximum ISN for a partition and not the maximum number of records.                                                  |         |               |            |

### Critical

| Description                                                                                                    | Possible Values | Default |
|----------------------------------------------------------------------------------------------------|-----------------|---------|
| Indicates the action to be taken whenever a partition becomes unavailable.                                                                                                    | YES   NO        | YES     |
| Possible values are:                                                                                                    |                 |         |
| YES: the user cannot tolerate the partition's unavailability. Normal user operation<br>is interrupted when access is attempted (with the corresponding Adabas response<br>code).                                                                                                    |                 |         |
| NO: the user can tolerate the partition's unavailability. Data in that partition is ignored until the partition becomes available again. The partitions that return one of the partition unavailable response codes (17, 48, 148) when accessed are logged and can subsequently be identified using the CRITREP function of the Adabas Vista API. |                 |         |
| See section Partition Outage for more information.                                                                                                    |                 |         |

#### **Enable ISN Positioning**

| Description                                                                                                    | Possible Values | Default |
|----------------------------------------------------------------------------------------------------|-----------------|---------|
| Indicates whether or not ISN positioning is to be used when an Adabas Vista ISN is provided as an optional start ISN for $L2/5$ and $L3/6$ commands or as a minimum ISN value for Sx commands. | YES   NO        | YES     |
| If an $\lfloor 1$ command with Command Option 2 set to I is issued with a starting Adabas Vista ISN of zero and this parameter is set to YES, reading begins from the first partition.         |                 |         |

### Maximum Number of Partitions (Default Partition TOPISN)

| Description                                                                                                    | Minimum | Maximum | Default |
|----------------------------------------------------------------------------------------------------|---------|---------|---------|
| The maximum number of partitions available for use by a partitioned file.                                                                                                    | 1       | 65535   | 255     |
| Only those partitions relevant to current processing requirements need to be defined. However, the future requirements of the partitioned file must also be considered when determining the value for this parameter.    |         |         |         |
| Because of the structure of the Adabas Vista ISN, this parameter directly affects                                                                                                    |         |         |         |
| the amount of space reserved in the ISN field for the Partition ID; and                                                                                                    |         |         |         |
| the default Adabas TOPISN for each partition.                                                                                                    |         |         |         |
| The default Adabas TOPISN imposed by this parameter is calculated and displayed in order to help determine the correct balance between the maximum number of partitions and the resulting Adabas TOPISN partition limit. |         |         |         |

### Partitioning Field

| Description                                                                                                    | Possible<br>Values | Default |
|----------------------------------------------------------------------------------------------------|--------------------|---------|
| The Adabas name, length, and format of the field used to distribute the data into separate partitions.                                           | see text           | none    |
| The partitioning field of a partitioned file can be a standard Adabas field, a descriptor, a superdescriptor, a subdescriptor, or a dummy field. |                    |         |
| It may <i>not</i> be                                                                                                    |                    |         |
| a multiple value field;                                                                                                    |                    |         |
| an item in a periodic group;                                                                                                    |                    |         |
| ■ of format F, G, or W;                                                                                                    |                    |         |
| a superdescriptor with one or more parents of format W;                                                                                          |                    |         |

| Description                                                                                                    | Possible<br>Values | Default |
|----------------------------------------------------------------------------------------------------|--------------------|---------|
| • of variable length (length of zero in the FDT); or                                                                                                    |                    |         |
| a field with the long alphanumeric (LA) attribute.                                                                                                    |                    |         |
| The Adabas UQ attribute is supported only for fields defined as the partitioning field, and only if the appropriate Adabas field name is defined with the UQ option in the Adabas FDT for each partition.                                                                                                    |                    |         |
| The specified Adabas short name, length, and format must be identical to its field definition<br>in the Adabas FDT with one exception: if the partitioning field is a superdescriptor with<br>format A (that is, one of its parent fields is defined with format A), then a format of B may<br>need to be specified to enable correct specification of the Partitioning Field High Value,<br>if any component of the superdescriptor cannot be represented by character values. The<br>field formats may be obtained from either the full or demo version of Adabas Online<br>System, or by running the Adabas ADAREP utility. |                    |         |
| <b>Note:</b> An optional name for the partitioning field may be provided in the "display as"                                                                                                    |                    |         |
| field to make the partitioning field easier to identify.                                                                                                    |                    |         |

### Partitioning Field High Value

| Description                                                                                                    | Possible<br>Values | Defaul |
|----------------------------------------------------------------------------------------------------|--------------------|--------|
| This parameter is mandatory for each partition. It is used to specify the highest value<br>of the partitioning field that can exist in the partition. The value must be specified in<br>accordance with the defined partitioning field's format and length. | see text           | none   |
| If the partitioning field's format has been defined as                                                                                                    |                    |        |
| alphanumeric (A), normal alphanumeric values may be specified.                                                                                                    |                    |        |
| packed decimal (P) or unpacked decimal (U), the decimal value must be preceded, if applicable, by a '-' or optionally a '+' sign.                                                                                                    |                    |        |
| binary (B), the value must be specified in hexadecimal format (that is, two digits for each byte). In the case of a superdescriptor with a U or P format parent, the sign F or D must be used to indicate a positive or negative value, respectively.       |                    |        |

Some examples:

| Defined Partitioning Field | Adabas Field Type     | Specified High Value |
|----------------------------|-----------------------|----------------------|
| AA,2,A                     | standard field        | ZZ                   |
| BB,2,B                     | standard field        | FFFF                 |
| PP,2,P                     | standard field        | 999                  |
| UU,2,U                     | standard field        | 99                   |
| S1,4,B                     | SUPDE=UU(1-2),AA(1-2) | F9F9E9E9             |
| S2,4,B                     | SUPDE=BB(1-2),PP(1-2) | FFFF999F             |

- **Note:** The physical data in each Adabas file must be consistent with the implied range specified by the Partitioning Field High Value defined for the partition. This can be achieved by using:
- external sort; or
- the Adabas ADAULD utility and the SELCRIT/SELVAL selection criteria parameters.Refer to the *Adabas Utilities* documentation for information.

#### Partition Database Number

| Description                                                               | Minimum | Maximum | Default |
|---------------------------------------------------------------------------|---------|---------|---------|
| A database number to which Adabas commands issued against an Adabas Vista | 1       | 65535   | 0       |
| partitioned file may be directed.                                         |         |         |         |

#### **Partition File Number**

| Description                                                           | Minimum | Maximum | Default |
|-----------------------------------------------------------------------|---------|---------|---------|
| A file number to which Adabas commands issued against an Adabas Vista | 1       | 65535   | 0       |
| partitioned file may be directed.                                     |         |         |         |

#### Partition ID

| Description                                                                                                    | Minimum | Maximum | Default |
|----------------------------------------------------------------------------------------------------|---------|---------|---------|
| A number that uniquely identifies a partition within a partitioned file.                                                                                                  | 1       | 65535   | none    |
| The Partition ID is used together with the Adabas ISN to form an Adabas Vista<br>ISN. This Adabas Vista ISN is returned to the application in place of the Adabas<br>ISN. |         |         |         |
| The allocation of a Partition ID depends on the Partition ID Assignment of the partitioned file.                                                                          |         |         |         |
| The actual maximum value of the Partition ID is determined by the Maximum<br>Number of Partitions established when the partitioned file is first defined.                 |         |         |         |

| Description                                                                                                    | Minimum | Maximum | Default |
|----------------------------------------------------------------------------------------------------|---------|---------|---------|
| When such an Adabas Vista ISN is received from the application (for example, in the case of an update), Adabas Vista interprets the ISN and is able to redirect the update to the correct partition. |         |         |         |
| Refer to the section Adabas Vista ISN for more information.                                                                                                    |         |         |         |

#### **Partition ID Assignment**

| Description                                                                                                    | Possible Values | Default |
|----------------------------------------------------------------------------------------------------|-----------------|---------|
| Indicates whether Partition ID assignment is to be performed by Adabas Vista<br>automatically or by the user manually.                                                                                                    | VISTA   USER    | VISTA   |
| User assignment, which requires that the user specify a Partition ID for each partition, may be useful when an application stores the Adabas Vista ISN as data and the likelihood exists that the structure of the partitioned file may change; for example, inserting new partitions or splitting current partitions. |                 |         |
| Refer to the section Adabas Vista ISN for more information.                                                                                                    |                 |         |

#### **Shared Partition**

| Description                                                                                                    | Possible Values | Default |
|----------------------------------------------------------------------------------------------------|-----------------|---------|
| This parameter can be used to enable the Adabas Vista shared partition feature (also referred to as the multipart feature). | YES   NO        | NO      |
| See also the section Partition Sharing.                                                                                     |                 |         |

Example:

Adabas Vista file partitioning normally maps each partition to a unique Adabas file:

| Partition 1: | DBID=1,FNR=10,Partitioning | Field | High | Value=A |
|--------------|----------------------------|-------|------|---------|
| Partition 2: | DBID=1,FNR=11,Partitioning | Field | High | Value=B |
| Partition 3: | DBID=1,FNR=12,Partitioning | Field | High | Value=C |

The shared partition feature can be used to share an Adabas file between partitions:

| Partition 1: | DBID=1,FNR=10,Partitioning | Field | High | Value=A,Shared | Partition=YES |
|--------------|----------------------------|-------|------|----------------|---------------|
| Partition 2: | DBID=1,FNR=11,Partitioning | Field | High | Value=B        |               |
| Partition 3: | DBID=1,FNR=10,Partitioning | Field | High | Value=C,Shared | Partition=YES |

The above example shows the partition definitions necessary to split all records with a partitioning field value of 'B' from the main file (database 1, file 10) onto a new file (database 1, file 11).

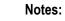

1. The partition definitions must still reflect collating sequence.

#### Source Type

| Description                   | Possible Values | Default |
|-------------------------------|-----------------|---------|
| The type of partitioned file. | SIE             | S       |

Possible values:

| Value | Description                                                                                                    |
|-------|----------------------------------------------------------------------------------------------------|
| S     | This source file is a standard partitioned file.                                                                                                    |
| Е     | This source file is an extreme file.                                                                                                    |
|       | Extreme files can be adopted in one of three styles:                                                                                                    |
|       | 1. Extreme files for well-formed applications                                                                                                    |
|       | This is the simplest implementation style where your applications use classic references to current record (through *ISN in Natural for example) in all areas which allows Vista to always recognize the current partition for the current record without any special behaviors in the application. |
|       | The parts of your applications that refer to records by ISN that are not known as the current record (if any) must be adjusted to use Vista APIs to identify the partition identity for the record.                                                                                                 |
|       | To select this style, specify source type E.                                                                                                    |
|       | For more information refer to Extreme files and well-formed application logic.                                                                                                    |
|       | 2. Extreme files by field                                                                                                    |
|       | <i>Extreme files by field</i> requires you to set aside a field in the FDT for transient use by Vista (no data is ever stored in this field inside Adabas) to identify the partition identity for the current record without any special behaviors in the application.                              |
|       | The parts of your applications that refer to records by ISN that are not known as the current record (if any) must be adjusted to use Vista APIs to identify the partition identity for the record.                                                                                                 |

|   | To select this style, specify a source type other than S or E, and in the pop-up window mark<br>"Extreme using special FDT field" and specify the corresponding Adabas short name where<br>indicated.                                                                                                    |
|---|----------------------------------------------------------------------------------------------------|
|   | For more information refer to Field style extreme files.                                                                                                    |
| , | 3. Extreme files by ISN                                                                                                    |
|   | <i>Extreme files by ISN</i> requires all your application to use ACBX style Adabas commands when using the file. In addition, your applications must use the 8-byte ACBX-ISN (because Vista will use some of this to identity the partition). Any use of ACB style commands will be rejected, if Vista requires ACBX. |
|   | To select this style, specify a source type other than S or E, and in the pop-up window mark "Restricted to ACBX-only style".                                                                                                    |
|   | For more information refer to ISN style extreme files.                                                                                                    |

#### Store Control Option

| Description                                                                                                    | Possible Values | Default |
|----------------------------------------------------------------------------------------------------|-----------------|---------|
| Controls the placement of new records into a partitioned file.                                                                                                    | 1   2   F   L   | 1       |
| When storing a record to a partitioned file, the value for the partitioning field is<br>extracted from the Adabas record buffer and used to direct the new record to the<br>correct partition: this is termed normal placement. For store operations that do not<br>specify a partitioning field or provide a null value for it, Store Control Option<br>may be used to direct the record to a partition. |                 |         |

The value provided with this option determines the placement of new records according to the presence, absence, or value of the partitioning field within the Adabas format/record buffer. The following table indicates the actions performed for each possible value:

**Note:** If your requirements are not provided for in the table, contact Software AG support for further assistance.

| Value | Partitioning Field with non-null value | Partitioning Field with null value | No Partitioning Field       |
|-------|----------------------------------------|------------------------------------|-----------------------------|
| 1     | normal placement                       | normal placement                   | reject                      |
| 2     | normal placement                       | reject                             | reject                      |
| F     | normal placement                       | directed to first partition        | directed to first partition |
| L     | normal placement                       | directed to last partition         | directed to last partition  |

**Note:** In cases where a null value is provided for the partitioning field and the record is subsequently stored, retrieval of the record using the partitioning field depends on the null value suppression (NU) option of the field as defined in the Adabas FDT.

1

**Note:** It is recommended that only distributed access (that is, access not based on the partitioning field) be performed on those partitioned files defined with options F or L. Otherwise, records may be retrieved out of sequence.

#### **User Partition Concurrency**

| Description                                                               | Minimum | Maximum | Default |
|---------------------------------------------------------------------------|---------|---------|---------|
| The number of concurrent Adabas Command ID sequences that a user may have | 4       | 255     | 8       |
| outstanding for each partition.                                           |         |         |         |

### **Translation Parameters**

#### Target Database Number

| Description                                                                                                    | Minimum | Maximum | Default |
|----------------------------------------------------------------------------------------------------|---------|---------|---------|
| The number of the database to which an Adabas command that is subject to an Adabas Vista translation rule is to be re-directed. | 1       | 65535   | 0       |

#### **Target File Number**

| Description                                                                                                    | Minimum | Maximum | Default |
|----------------------------------------------------------------------------------------------------|---------|---------|---------|
| The number of the file to which an Adabas command that is subject to an Adabas Vista translation rule is to be re-directed. | 1       | 65535   | 0       |

#### Mandatory

| Description                                                                             | Possible Values | Default |
|-----------------------------------------------------------------------------------------|-----------------|---------|
| When resolving a source file into a translation target (by reference to the translation | YIN             | N       |
| file pages defined in the client's runtime controls), Adabas Vista will always select   |                 |         |
| the first translation rule it finds with a mandatory attribute of Y.                    |                 |         |

### Priority

| Description                                                                                                    | Minimum | Maximum | Default |
|----------------------------------------------------------------------------------------------------|---------|---------|---------|
|                                                                                                    |         | 255     | 0       |
| translation pages defined in the client's runtime controls), and a translation rule exists in more than one page – none of which have the mandatory attribute set |         |         |         |
| to Y - then Adabas Vista will select the translation rule with the highest priority                                                                               |         |         |         |
| setting.                                                                                                    |         |         |         |

#### Redirect

| Description                                                                                                    | Possible Values | Default |
|----------------------------------------------------------------------------------------------------|-----------------|---------|
| To provide additional flexibility during translation processing, the active target category (mode) can be altered using Redirect. |                 | none    |
| Any such redirection is maintained for the remainder of the translation process.                                                  |                 |         |

#### No Translation

| Description                                                                                                    | Possible Values                              | Default  |
|----------------------------------------------------------------------------------------------------|----------------------------------------------|----------|
| You can explicitly prevent translation by leaving the target database<br>and file and redirect category empty and marking the "None"<br>attribute with any non-blank character. Note that this setting is a<br>conscious action to prevent translation, unlike leaving a null entry.<br>As such, notice will be taken of this setting during page merge and<br>translation resolution processing. | target or redirect information is specified. | see text |

### User Info

| Description                                | Possible Values | Default |
|--------------------------------------------|-----------------|---------|
| This field is provided for use by the DBA. |                 | none    |
| (optional)                                 |                 |         |

# **Target Category Parameters**

### First-level Null Definition Policy

| Description                                                                                                    | Possible Values           | Default  |
|----------------------------------------------------------------------------------------------------|---------------------------|----------|
| <ul> <li>Specifies how Adabas Vista should react at runtime if the translation process for the active target category (mode) results in a "null" outcome. Options are:</li> <li>Allow calls for which no rules exist (default)</li> </ul> | Select one of the options | see text |
| Reject with response 249, subcode 106 at end of page-merge                                                                                                    |                           |          |
| Use the rule from a nominated category                                                                                                    |                           |          |

### **Category Adjustment Policy**

| Description                                                                                                    | Possible Values           | Default  |
|----------------------------------------------------------------------------------------------------|---------------------------|----------|
| Specifies whether Adabas Vista at runtime should honour translation rules that change the active target category (mode). Options are: | Select one of the options | see text |
| <ul> <li>Allow a rule in a page to change (redirect) category (default)</li> <li>Reject with response 249, subcode 107</li> </ul>     |                           |          |

### Second-level Null Definition Policy

| Description                                                                                                    | Possible Values | Default  |
|----------------------------------------------------------------------------------------------------|-----------------|----------|
| Specifies how Adabas Vista should react at runtime if the first-level null definition policy redirects to another target category (mode) which in turn results in a "null" outcome. Options are: | -               | see text |
| <ul> <li>Allow calls for which no rules exist (default)</li> <li>Reject with response 249, subcode 108 at end of page-merge</li> </ul>                                                           |                 |          |

# Adabas Vista Client Runtime Controls

| Command Time                                   | 16 |
|------------------------------------------------|----|
| Convergence Processing Control for CL Commands |    |
| Database Number for ET Data                    | 17 |
| Distributed Lock Mode                          |    |
| Enable Multiple Database Updates               |    |
| Error Reporting                                | 19 |
| Error Response Code                            |    |
| Extended Hold                                  |    |
| Global Format IDs                              | 20 |
| Mask RSP148 on OP commands                     | 21 |
| Mode                                           |    |
| Origin CID Transport                           |    |
| Pages                                          | 22 |
| <ul><li>Pages</li><li>Trace</li></ul>          | 23 |
| Vista ON/OFF for Job                           |    |
|                                                |    |

This section describes the Adabas Vista runtime controls.

| Runtime Controls                               |
|------------------------------------------------|
| Command Time                                   |
| Convergence Processing Control for CL commands |
| Database Number for ET Data                    |
| Distributed Lock Mode                          |
| Enable Multiple Database Updates               |
| Error Reporting                                |
| Error Response Code                            |
| Extended Hold                                  |
| Global Format IDs                              |
| Mask RSP148 on OP commands                     |
| Mode                                           |
| Origin CID Transport                           |
| Pages                                          |
| Trace                                          |
| Vista ON/OFF for Job                           |

# **Command Time**

| Description                                                                                                   | Possible Values               | Default  |
|----------------------------------------------------------------------------------------------------|-------------------------------|----------|
| An optional hexadecimal value that Adabas Vista will set in the                                               | Eight hexadecimal characters. | See text |
| Command Time field of the Adabas Control Block for any command not passed to Adabas. The default is 00000000. |                               |          |

# **Convergence Processing Control for CL Commands**

| Description                                                                 | Possible Values      | Default   |
|-----------------------------------------------------------------------------|----------------------|-----------|
| Adabas Vista Translation and Partitioning rules used at runtime can result  |                      | Dilute to |
| in some or all of the activity for multiple source databases to converge    | demand   Only honor  | RC on     |
| into a single target database. A CL command for one of these source         | when ETID is used    | demand    |
| databases raises some issues. For example, if the CL command is issued      | Always honor   Only  |           |
| to the target database it would remove all cursors (CID) relating to the    | reject when ETID is  |           |
| source database, as intended, but it would also remove all cursors          | used   Always reject |           |
| associated with all other source database activity in the same target. This | (RSP249/22)          |           |
| can result in error when those other source databases continue to be used.  |                      |           |

| Description                                                                                                    | Possible Values | Default |
|----------------------------------------------------------------------------------------------------|-----------------|---------|
| By default and if necessary, Vista automatically dilutes the CL into one or<br>more RC commands to rid the target of all cursors related to the source<br>database for the CL – leaving all others in place.                                                                                                    |                 |         |
| <ul> <li>You can instruct Vista to perform alternate processing in this situation:</li> <li>Only honor when ETID is used will cause Vista to issue the CL when ETID is in use on this database. Without this setting the ETID would be left active on the database which may result in RSP048 sub-code 8 at a later date when the same ETID is used again. The down-side of this setting will be that cursors for other source databases on the same target will be lost.</li> </ul> |                 |         |
| Always honor does what is says, the CL is always issued meaning cursors<br>for other source databases on the same target are lost.                                                                                                    |                 |         |
| Only reject when ETID is used allows you to permit normal automatic<br>dilution to RC commands unless an ETID is in use.                                                                                                    |                 |         |
| Always reject does what it says, but only when true convergence occurs.                                                                                                    |                 |         |

# Database Number for ET Data

| Description                                                                                                    | Minimum | Maximum | Default |
|----------------------------------------------------------------------------------------------------|---------|---------|---------|
| When this control is set to non-null it is used as the database number for all commands using $ET$ data. This allows you to strictly control the place where $ET$ data operations take place.                                                                                                    | 0       | 65535   | 0       |
| There are other Software AG products (such as Transaction Manager and Natural) that also provide controls for processing ET data commands. If these products are used (together) the precedence over which products control wins is 1) Adabas Transaction Manager 2) Adabas Vista 3) Natural.                                                                                                    |         |         |         |
| When this control is set to null the database number in the command is trusted<br>by Vista as the place for $ET$ data (Adabas Transaction Manager may still take<br>precedence if it is present); where the trusted database number is used it must<br>either be a) active to be able to process the $ET$ data or b) explicitly translated by<br>an all-files Vista translation rule to a database that is active. |         |         |         |

# **Distributed Lock Mode**

| Description                                                                                                    | Possible<br>Values   | Default |
|----------------------------------------------------------------------------------------------------|----------------------|---------|
| <ul> <li>Controls the type of record hold processing to be used in a partitioned environment.</li> <li>This parameter is applied when a distributed READ(L6) or FIND(S4) command is issued against a partitioned file.</li> <li>Possible values are:</li> <li>0: Normal processing.</li> <li>1: The hold option is removed from the command and a L3 or S1 command is issued instead. If a record is to be modified, the corresponding ISN for the record is placed in hold status before it is modified.</li> <li>2: The hold option is removed from the command and a L3 or S1 is issued instead.</li> </ul> | 0   1   2   3  <br>4 | 0       |
| <ul> <li>Record collating-sequence processing occurs immediately before returning a record to the user. After this processing, the record is placed in hold status.</li> <li>3: The same as value '2' with an added integrity check during collating-sequence processing.</li> </ul>                                                                                                    |                      |         |
| <ul> <li>4: READ (L6) and FIND (S4) commands result in response code 249.</li> </ul>                                                                                                    |                      |         |

See also section Distributed Lock Mode.

# **Enable Multiple Database Updates**

| Description                                                                                                    | Possible<br>Values | Default |
|----------------------------------------------------------------------------------------------------|--------------------|---------|
| Controls whether or not a client can update more than one database in a single transaction.                                                                                                    | YES   NO           | YES     |
| Using Adabas Vista for file partitioning and translating increases the probability of a single transaction spanning multiple databases. In such circumstances, the Adabas Transaction Manager (ATM) should be used to ensure the integrity of the transaction.                                 |                    |         |
| If this parameter is set to YES, Adabas Vista processes ET commands serially. Any failure during this serial process jeopardizes the integrity of the transaction. It is therefore recommended that this parameter be set to YES <i>only</i> when the Adabas Transaction Manager is installed. |                    |         |
| If Adabas Transaction Manager is not used, this parameter can be used to allow or disallow multiple database updates within the same transaction:                                                                                                    |                    |         |

| Description                                                                                                    | Possible<br>Values | Default |
|----------------------------------------------------------------------------------------------------|--------------------|---------|
| If allowed, ET (or BT) commands are issued serially to the relevant databases. Under<br>such conditions, the programmer should not assume any particular sequence of ETs. |                    |         |
| If disallowed, an Adabas Vista response code is generated whenever an attempt is<br>made to modify a second database within one transaction.                              |                    |         |

# **Error Reporting**

| Description                                                                                                    | Option | Possible Values | Default |
|----------------------------------------------------------------------------------------------------|--------|-----------------|---------|
| Controls whether or not the WTO option is to be used during Adabas Vista error message processing.                                                                                                    | WTO    | YES   NO        | NO      |
| The WTO option identifies the subcode of an Adabas Vista error for those programs that do not have ON ERROR processing to display the subcode. The subcode is needed to uniquely identify the reason for the error. See also section Error Handling. |        |                 |         |
| If YES is specified for the WTO option, an error message written to the job<br>log identifies the subcode associated with each Adabas Vista error. This error<br>message has the prefix AVI-0018-10.                                                 |        |                 |         |

# Error Response Code

| Description                                                                                                    | Possible Values | Default |
|----------------------------------------------------------------------------------------------------|-----------------|---------|
| The Adabas response code to be used for identifying Adabas Vista processing errors.                                                                                                    | see text        | 249     |
| A subcode in the Additions 2 field of the Adabas Control Block uniquely identifies<br>the actual error. Possible values for this subcode are detailed in the section Messages.<br>See also section Error Handling. |                 |         |
| If you need to use a response code other than the default 249, refer to the <i>Adabas Messages and Codes</i> documentation for unused response codes.                                                              |                 |         |

# **Extended Hold**

| Description                                                                                                    | Possible Values      | Default |
|----------------------------------------------------------------------------------------------------|----------------------|---------|
| Indicates whether the P and M options on all transaction directives will be honored.                                                         | MINIMUM  <br>MAXIMUM | MINIMUM |
| Possible values are:                                                                                                    |                      |         |
| MINIMUM: P and M options on the first transaction directive will be<br>honored – all other held records will be released.                    |                      |         |
| MAXIMUM: All records will be preserved on hold until subjected to<br>any P and M options provided during the transaction directive sequence. |                      |         |
| For more information on extended hold processing, see Extended Hold<br>in section Transaction Directives.                                    |                      |         |

# **Global Format IDs**

| Description                                                                                                    | Language | Possible<br>Values | Default                 |
|----------------------------------------------------------------------------------------------------|----------|--------------------|-------------------------|
| <ul> <li>Indicates whether or not global format IDs are to be used.</li> <li>This parameter enables a user-supplied global format ID to be propagated appropriately when issued against a partitioned file.</li> <li>Note: Adabas Vista supports Natural global format IDs.</li> <li>Note: If this parameter is set to YES for a 3GL language, the programmer must ensure that the uniqueness of the supplied global format ID is maintained in the last 5 bytes of the 8-byte Additions 5 field of the Adabas Control Block. This allows Adabas Vista to use the first 3 bytes internally.</li> </ul> | Natural  | YES   NO           | Natural: YES<br>3GL: NO |

# Mask RSP148 on OP commands

| Description                                                                                                    | Possible<br>Values | Default |
|----------------------------------------------------------------------------------------------------|--------------------|---------|
| When Vista processes an 0P command from the application layer it may be that the database number in the 0P command does not exist (and never will). However, Vista has no way of knowing this, so may get a RSP148 (response code 148) to the command. Vista can allow that response to be fed back to the application layer but it may trigger unwanted error processing for some applications. This parameter controls whether Vista exposes the RSP148 to the application layer or resets it to RSP000. If reset, the following 0P control block fields can be set for return (default values are shown here): |                    | YES     |
| <ul> <li>ISN Quantity 07040400 (Version/Release/SM)</li> <li>Additions-4 740000 (Version /Release/dbid)</li> <li>This runtime control may also be referenced when processing commands which are candidates for suppression such as RC and RI commands.</li> </ul>                                                                                                    |                    |         |

## Mode

| Description                                                                                                    | Possible Values                                                                                                    | Default  |
|----------------------------------------------------------------------------------------------------|----------------------------------------------------------------------------------------------------|----------|
| The mode is used to differentiate between translation rule<br>destinations (target database and file numbers for commands)<br>for user groups. A default mode must be identified if the job uses<br>Vista translation.                           | The specified name must be<br>defined in the configuration file<br>before it can be used against a<br>translation rule. | see text |
| The default value for a given configuration file is the first category<br>defined in the Site Policies for Target Categories screen. See<br>Adabas Vista Online Services, Maintain Site Policies for Target<br>Categories, for more information. |                                                                                                    |          |

# **Origin CID Transport**

| Description                                                                                                    | Possible Values | Default |
|----------------------------------------------------------------------------------------------------|-----------------|---------|
| Adabas Vista (necessarily) alters CID values to make sure they retain<br>uniqueness within session for each database. This setting can be used to cause<br>Vista to copy the original CID setting to be transported along with each Adabas<br>command. Some sites may find this useful for their own debugging/reporting<br>purpose. |                 | NONE    |
| If a UB-offset is selected then the original CID is set within the UB's extension<br>only if the extension is large enough to accommodate it, otherwise it is not set.<br>It is the administrators responsibility to make sure the bytes are not used by<br>another program, exit or 3rd party product.                              |                 |         |

# Pages

| Description                                                                                                    | Possible<br>Values | Default |
|----------------------------------------------------------------------------------------------------|--------------------|---------|
| Pages contain translation rules and influence the translation capabilities of Adabas Vista enabled jobs.                                                                                                    |                    |         |
| Pages can be differentiated between those that are implicitly referenced by Adabas Vista<br>and those that are explicitly referenced by Adabas Vista.                                                                                                    |                    |         |
| The only implicitly referenced page is the *site page. You do not need to define this page to any job. Once this page is established, Adabas Vista will always reference it first.                                                                                                    |                    |         |
| Explicitly referenced pages are those that you define to the job and are referenced in the order they are defined. If a *site page exists then this page will be referenced <i>before</i> any of the defined pages.                                                                                                    |                    |         |
| The runtime translation rules for a session are merged from the *site page (if used by the site) and the other pages defined for the job. Where a duplicate rule is found conflict resolution is based upon the individual rule's settings for mandatory and priority in conjunction with the policy set for the site's conflict resolution. |                    |         |
| See Adabas Vista Online Services, File Translation, for more information.                                                                                                    |                    |         |

# Trace

| Description                                                                                                    | Option   | Possible Values | Default |
|----------------------------------------------------------------------------------------------------|----------|-----------------|---------|
| Indicates whether or not user command tracing is to be used.                                                                 | Active   | YES   NO        | NO      |
| The number of commands for which trace entries are to be used.                                                               | Commands | 0 - 1000        | 128     |
| <b>Note:</b> Information from these trace entries can be displayed by using                                                  |          |                 |         |
| the CLOG function of the Adabas Vista API. A sample use of this API can be found in the program AVICLOG in the INPL dataset. |          |                 |         |
| <b>Caution:</b> Do not modify this program as it may be required for support                                                 |          |                 |         |
| purposes.                                                                                                    |          |                 |         |

# Vista ON/OFF for Job

| Description                                                                                                    | Possible Values | Default |
|----------------------------------------------------------------------------------------------------|-----------------|---------|
| Indicates whether or not Adabas Vista is to be enabled for a job.                                                                                                    | ON   OFF        | ON      |
| Adabas Vista checks each command which may include checking against the configuration file to determine if the command should be translated, or whether it accesses a partitioned file. If it is known that a particular job makes no access to files that need to be under Adabas Vista control, this parameter can be used to disable Adabas Vista processing in order to enhance throughput. |                 |         |
| <b>Caution:</b> If Adabas Vista processing is disabled, there will be no recognition of commands that need to be targeted elsewhere. Therefore, care should be taken when using this parameter.                                                                                                    |                 |         |